# Regions: An Abstraction for Expressing Array Computation

Bradford L. Chamberlain E Christopher Lewis Calvin Lin<sup>†</sup> Lawrence Snyder

> University of Washington, Seattle, WA 98195-2350 USA <sup>†</sup>University of Texas, Austin, TX 78712 USA

{brad, echris, snyder}@cs.washington.edu, lin@cs.utexas.edu

### July 24, 1998

#### **Abstract**

Most array languages, such as Fortran 90, Matlab, and APL, provide support for referencing arrays by extending the traditional array subscripting construct found in scalar languages. We present an alternative approach that exploits the concept of *regions*—a representation of index sets that can be named, manipulated with high-level operators, and syntactically separated from array references. This paper develops the concept of region-based programming and describes its benefits in the context of an idealized array language called *RL*. We show that regions simplify programming, reduce the likelihood of errors, and enable a new degree of code reuse. Furthermore, we describe how regions accentuate the locality of array expressions, enabling programmers to reason clearly about their codes' execution when targeting parallel computers. We discuss the relationship between RL and ZPL—a fully implemented region-based parallel language in use by scientists and engineers. In addition, we contrast region-based programming with the array reference constructs of other array languages.

# **1 Introduction**

Since the earliest programming languages, array references have had subscripts associated with them. This notation, which was inherited from linear algebra, is natural and convenient for scalar languages since they operate on single values at a time. In contrast, array languages support the atomic manipulation of multiple array elements, so they typically extend traditional subscripting to a more complex form. APL [6], the first array language, supports the use of integer vectors in each subscript position, computing the outer product of the indices in each dimension to determine the elements referenced. Fortran 90 [1] extends this syntax to support common reference patterns using triple or "slice" notation to describe a regular subset of elements. Both languages allow the subscript to be elided when referring to all elements of an array.

Though array language subscripting is a natural extension of scalar subscripting, array languages exhibit an important property that constrains subscripts. Operands in an array expression must be *conformable*, meaning that the subarrays referenced must have the same shape and size.<sup>1</sup> Conformability ensures that there are corresponding elements in each operand of an array expression so that its evaluation is well-defined. Conformability results in a strong correspondence between the subscripting expressions of array operands. Specifically, they will often be identical and almost always be similar. This property, which we refer to as *index locality*, follows naturally from the fact that programmers tend to organize and reference data in logical, constrained, and meaningful ways. Index locality motivates an alternative means of array reference using *regions*.

<sup>&</sup>lt;sup>1</sup>Though this is a common definition of conformability, it is not universal. Virtually all variations, however, at least require that the number of elements be the same.

$$
A[S; S] \leftarrow B[S; S] + C[S; S \leftarrow \text{I} + LO + \iota HI \text{-} LO \text{-} 1]
$$
\n[lo.hi, lo.hi] A = B + C

\n(a)

\n
$$
A[0:hi, lo.hi] = B([0:hi, lo.hi] + C([0:hi, lo.hi])
$$
\n(c)

Figure 1: Different representations of the same array language computation in (a) RL, (b) APL, and (c) Fortran 90 and Matlab.

This paper describes a region-based approach for expressing array computations. A region is a source-level index set that prefixes a statement to specify default indices for its array references. Array operators that modify the default indices can be applied to array expressions, resulting in different access patterns. In this way, *region-based programming syntactically separates array indexing from array references.*

ZPL is a region-based parallel programming language in use by scientists and engineers [10]. In this paper, we present region-based programming and its benefits using a simple, idealized array language called *RL*. RL demonstrates the syntax and expressiveness of regions without the idiosyncrasies caused by practical concerns in real-world languages like ZPL. As an example of region use in RL, Figure 1(a) shows a 2-dimensional region (in brackets) that covers an array statement. The statement specifies that elements of the  $n \times n$  sub-arrays of B and C (where  $n = \text{hi} - \text{lo} + 1$  are summed and assigned to the corresponding elements of array A. Semantically equivalent statements are given for APL in Figure 1(b) and for Fortran 90 and Matlab in Figure 1(c).

The primary contribution of this paper is the concept of region-based programming, an approach to array language indexing. We detail the properties of region-based programming and enumerate its benefits. We give formal definitions of region and array operators and describe how their use enables the source-level identification of index locality, thereby improving programmers' understanding of their codes' performance. Furthermore, we compare the region-based representation to the conventional subscripted form. Although the region-based ZPL language has been described before [7], this is the first discussion of regions as an abstract programming language concept.

From the trivial example of Figure 1, regions may appear to be a minor syntactic variation on the other forms of indexing. However, region-based programming provides a powerful abstraction that has advantages related to notation, code reuse, and performance analysis, as described in the next section. In Section 3, we give a formal definition for regions and describe RL's support for region declarations and operators. In Section 4, we introduce RL's array operators and describe how they are used to express general array computations. In Section 5, we describe how regions highlight index locality and the resulting benefits for parallel computing. We also discuss the relationship between RL and ZPL. In Section 6, we compare the expressive power of the region-based approach with subscripting. In the final section we describe related work.

# **2 Benefits of Region-based Programming**

This section provides an overview of the benefits of region-based programming.

#### **Notational Benefits**

*Regions eliminate redundancy.* Factoring the common portions of a (potentially compound) statement's array references into a single region eliminates the redundancy of subscript specification, as illustrated by Figure 1. Though subscripted languages typically allow a subscript to be elided when referencing all the elements of an array, interior

| language   | total characters | non-indexing characters | <i>indexing overhead</i> |
|------------|------------------|-------------------------|--------------------------|
| Fortran 90 | 3154             | 1513                    | 52%                      |
| <b>ZPL</b> | 1957             | 1421                    | 27%                      |

Table 1: Character counts for the SPEC CFP92 swm256 benchmark written in ZPL and Fortran 90. *Total characters* indicates the total number of non-whitespace characters in the codes once they are stripped of variable declarations and I/O. *Non-indexing characters* indicates the number of characters remaining once subscripting (in Fortran 90) and region/direction specification (in ZPL) are removed. *Indexing overhead* indicates the percentage of characters that are devoted to array indexing.

and boundary elements of an array are often treated separately, necessitating the use of subscripts. As a result, a region-based representation is more concise, less tedious, easier to read, and less error prone. As an informal measure of conciseness, consider the example given in Table 2. Stripped of all indexing constructs, the ZPL and Fortran 90 versions of the SPEC CFP92 swm256 benchmark are similar in size. However, comparing the complete programs, Fortran 90 is considerably larger, devoting more than half of its characters to indexing, as compared to ZPL's 27%.

*Regions accentuate the commonalities and differences among array references.* Because the common portions of references are factored into a region, all that is left at the array references is an indication of how they differ. This applies the common language design principle that similar things should look similar, and different things should look different [8]. For example, the following RL statement contains four references to array A, each shifted in one of the cardinal directions. It is clear exactly how array A is being referenced in each operand.

 $[1..m,1..n]$  Temp = A@(-1,0) + A@(1,0) + A@(0,-1) + A@(0,1)

The subscripted equivalent of this code requires closer scrutiny to discover the same relationship in its operands, let alone to verify its legality.

Temp(1:m,1:n) = A(0:m-1,1:n) + A(2:m+1,1:n) + A(1:m,2:n+1) + A(1:m,0:n-1)

*Regions can be named.* By naming regions, programmers can give meaning to index sets. It is difficult to associate meaning with unnamed indices, just as it is difficult to associate meaning with a memory address without using a variable name. For example, the name TopFace is far more illustrative than [0,0:n-1,0:n-1]. Providing the ability to name index ranges (as in APL) or even entire slices does not yield the same benefit, because a programmer must potentially name a great number of similar things. For example, the five distinct slices in the code fragment above would require five different names.

*Regions encode high-level information that can be manipulated by operators.* While subscript-based languages allow arithmetic operators to be applied to individual dimensions of a subscript, RL provides operators that apply to the index set as a whole. Regions can be defined in terms of other regions, which is conceptually simpler than repeatedly constructing related but different index sets. For example, RL's of operator assists in the clear definition and interpretation of TopFace as top of Cube. Furthermore, a change to one region is reflected in all regions that are defined in terms of it, thus localizing modifications to the code.

#### **Code Reusability Benefits**

By separating the specification of array indices from the specification of computation, regions result in code that is more general and more reusable than subscripted code. For example, regions make it trivial to write statements or procedures that can operate on arrays of arbitrary size, while subscripted languages require the programmer to pass around and explicitly manipulate array bound information in order to achieve the same generality. Moreover, changing a region-based program to operate on higher dimensional arrays can be a simple matter of changing the region declarations. The array computations themselves may not need to change, or they may need to change in minor and obvious ways, depending on the characteristics of the algorithm. In contrast, traditional array languages would require modifications to every array reference.

#### **Performance Analysis Benefits**

Perhaps the biggest advantage of region-based programming is its potential for aiding in performance analysis. The use of special operators to highlight correlations between each array operand's reference pattern emphasizes index locality. This has great benefit in the parallel realm where data locality plays a crucial role in determining performance. By supporting such operators and by clearly defining its data allocation policy, a parallel region-based language such as ZPL can enable programmers to reason about the parallel execution of their codes using straightforward syntactic cues. As a result, programmers and compilers can locate optimization opportunities by looking at the array operators used within a program, thereby avoiding complex analysis of subscripting expressions. These benefits are discussed in further detail in Section 5.

# **3 Regions**

In RL, a region is a rectangular index set of arbitrary rank and stride, useful for defining arrays and array computations. This section gives a formal definition of regions, explains how they are declared in RL, and describes RL's operators for manipulating them.

#### **3.1 Formal Region Definition**

Each dimension of a region is defined by a 4-tuple *sequence descriptor*,  $r = (l, h, s, a)$ , where l and h represent the low and high bounds of the sequence, s is the sequence's stride, and a encodes the alignment of the sequence. A sequence descriptor,  $r$ , is interpreted as defining a set of integers,  $S(r)$ , as follows:

$$
S(r) = \{x | l \le x \le h \text{ and } x \equiv a \pmod{s} \}
$$
 (1)

For example, the descriptor  $(1, 6, 2, 0)$  describes the set of even integers between one and six, inclusive:  $\{2, 4, 6\}$ .

A d-dimensional region r is defined as a d-ary sequence of sequence descriptors  $r_1 \ldots r_d$ , where  $r_i$  represents the indices of the region's  $i<sup>th</sup>$  dimension:

$$
\mathbf{r} = \langle r_1, r_2, \ldots, r_d \rangle
$$

The index set,  $I(\mathbf{r})$ , defined by the region is simply the cross-product of the integers specified by each of its dimensions:

$$
I(\mathbf{r}) = S(r_1) \times S(r_2) \times \ldots \times S(r_d)
$$

For example, the index set of the 2-dimensional region  $\langle (1, 6, 2, 0), (1, 6, 2, 1) \rangle$  would be described as follows:

$$
I(\langle (1,6,2,0), (1,6,2,1) \rangle) = S(1,6,2,0) \times S(1,6,2,1)
$$
  
= 
$$
\{2,4,6\} \times \{1,3,5\}
$$
  
= 
$$
\{(2,1), (2,3), (2,5), (4,1), (4,3), (4,5), (6,1), (6,3), (6,5)\}
$$

#### **3.2 Basic Region Declarations**

Since dense regions constitute the common case in array-based languages, RL adopts the following as its most basic region specification:

 $R = [l_1..h_1, l_2..h_2, ..., l_d..h_d]$ 

This style of declaration is used to define regions with trivial stride and alignment. A *degenerate dimension*—one with just a single index—can be declared by simply specifying the index (*e.g.*, [3,1..n]). Note that although RL could simply allow programmers to express regions in a sequence descriptor format, the more abstract syntax is clearer, improving readability. In RL, the specification above defines the formal region:

$$
\mathbf{r} = \langle (l_1, h_1, 1, l_1), (l_2, h_2, 1, l_2), \dots, (l_d, h_d, 1, l_d) \rangle
$$

Since the stride is always set to 1, the complete integer range  $l_i \ldots h_i$  will be used for dimension i. RL's region operators (described in the next section) are used to modify the stride and alignment values of a region. Although a stride of value 1 makes the alignment term in a basic region inconsequential, setting it to the range's low bound results in a consistent and meaningful interpretation when region operators are used to modify its stride and bounds.

## **3.3 Region Operators**

A set of *prepositional operators*—*of*, *in*, *at*, and *by*—are defined for the sequence descriptors. Each of these operators combines an integer value,  $\delta$ , and a sequence descriptor to produce a new sequence. The operators are defined to transform the sequences as follows:

$$
\delta \text{ of } (l, h, s, a) = \begin{cases} (l + \delta, l - 1, s, a) & \text{if } \delta < 0 \\ (l, h, s, a) & \text{if } \delta = 0 \\ (h + 1, h + \delta, s, a) & \text{if } \delta > 0 \end{cases}
$$
 (2)

$$
\delta \text{ in } (l, h, s, a) = \begin{cases} (l, l + (-\delta - 1), s, a) & \text{if } \delta < 0 \\ (l, h, s, a) & \text{if } \delta = 0 \\ (h - (\delta - 1), h, s, a) & \text{if } \delta > 0 \end{cases}
$$
 (3)

$$
(l, h, s, a) \text{ at } \delta = (l + \delta, h + \delta, s, a + \delta) \tag{4}
$$

$$
(l, h, s, a) \text{ by } \delta = (l, h, |\delta| \cdot s, a) \tag{5}
$$

In short, the of and in operators modify the sequence bounds relative to the existing bounds, leaving the stride and alignment unchanged (of describes a range adjacent to the original range, whereas in describes a range interior to the previous range). The at operator translates the sequence bounds and alignment of the sequence. The by operator is used to scale the stride of the sequence, leaving the bounds and alignment unchanged.

Although there are certainly other region operators that would be useful to a programmer, those listed here were selected as a basis set since they support common array reference paradigms and are closed over our region notation. For example, RL does not support the set-theoretic union, intersection, and difference operators due to the increased overhead of storing and iterating over non-rectangular index sets.

RL applies the prepositional operators to regions by factoring the  $\delta$  offsets for each dimension into a vector called a *direction*. The following code specifies example directions and a region in RL:

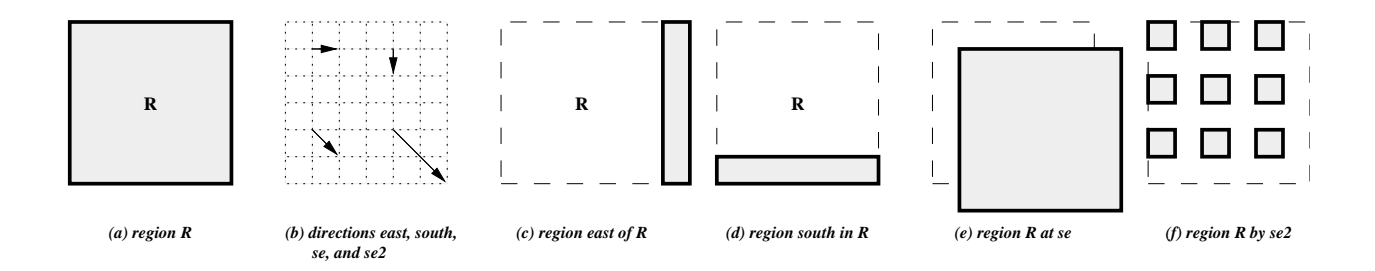

Figure 2: Illustrations of the region and direction declarations from Section 3.3. Note that the prepositional operators give intuitive meaning to the regions they define.

south  $= (1,0)$ east  $= (0,1)$  $se = (1,1)$  $se2 = (2,2)$  $R = [1..m,1..n]$ 

Using RL's prepositional region operators, new regions can be specified using region R and directions:

EasternBoundary = east of R SouthernInterior  $=$  south in R  $ShiftedSE$  = R at se  $OddElements = R by se2$ 

The prepositional operators are evaluated for regions by distributing each component of the direction to its corresponding sequence descriptor and applying the prepositional operator. For example, the at operator would be distributed as follows:

$$
\mathbf{r} \text{ at } (\delta_1, \delta_2) = \langle (l_1, h_1, s_1, a_1), (l_2, h_2, s_2, a_2) \rangle \text{ at } (\delta_1, \delta_2)
$$
  
=  $\langle (l_1, h_1, s_1, a_1) \text{ at } \delta_1, (l_2, h_2, s_2, a_2) \text{ at } \delta_2 \rangle$   
=  $\langle (l_1 + \delta_1, h_1 + \delta_1, s_1, a_1 + \delta_1), (l_2 + \delta_2, h_2 + \delta_2, s_2, a_2 + \delta_2) \rangle$ 

Having defined the prepositional region operators, we can now evaluate the RL regions defined above (see Figure 2 for illustrated interpretations):

$$
I(\text{east of R}) = (0, 1) \text{ of } \langle (1, m, 1, 1), (1, n, 1, 1) \rangle
$$
  
\n
$$
= \langle 0 \text{ of } (1, m, 1, 1), 1 \text{ of } (1, n, 1, 1) \rangle
$$
  
\n
$$
= \langle (1, m, 1, 1), (1, n, 1, 1) \rangle
$$
  
\n
$$
= \langle (1, m, 1, 1), (n + 1, n + 1, 1, 1) \rangle
$$
  
\n
$$
= \langle (1, m, 1, 1), (1, n, 1, 1) \rangle
$$
  
\n
$$
= \langle (1, m, 1, 1), (1, n, 1, 1) \rangle
$$
  
\n
$$
= \langle (1, m, 1, 1), (1, n, 1, 1) \rangle
$$
  
\n
$$
= \langle (1, m, 1, 1), (1, n, 1, 1) \rangle
$$
  
\n
$$
= \langle (1, m, 1, 1), (1, n, 1, 1) \rangle
$$
  
\n
$$
= \langle (1, m, 1, 1), (1, n, 1, 1) \rangle
$$
  
\n
$$
= \langle (1, m, 1, 1), (1, n, 1, 1) \rangle
$$
  
\n
$$
= \langle (1, m, 1, 1), (1, n, 1, 1) \rangle
$$
  
\n
$$
= \langle (1, m, 2, 1), (1, n, 1, 1) \rangle
$$
  
\n
$$
= \langle (1, m, 2, 1), (1, n, 2, 1) \rangle
$$

### **3.4 Flood Dimensions**

RL also supports the concept of *flood dimensions* to represent lower-dimensional arrays as if they were higherdimensional. Flood dimensions are represented by the sequence descriptor ( $-\infty, \infty,0,0$ ). While this specialized descriptor doesn't make mathematical sense by equation (1) above, it represents a dimension with a single set of defining values that are effectively replicated across its entire index range. Flood dimensions are expressed in RL region specifications using an asterisk. For example, the following two regions would be used to represent 1-dimensional vectors perpendicular to one another in a 2-dimensional space:

Row = 
$$
\begin{bmatrix} * & 1..n \end{bmatrix}
$$
  
Col =  $\begin{bmatrix} 1..n, * \end{bmatrix}$ 

# **4 Computing with Regions**

This section explains how regions are used to represent array computations in RL. We describe how regions specify the extent of array computations and then define RL's operators that modify these indices for individual array expressions.

### **4.1 Extent Specification with Regions**

In RL, regions prefix a statement to specify the elements referenced by each array operand of matching rank. Regions are dynamically scoped, allowing for the creation of region independent functions and libraries. The following RL code fragment illustrates several properties of region use. Assume that Interior= $[1..m,1..n]$ , south= $(1,0)$ , and arrays A, B, and U are 2-, 2-, and 1-dimensional, respectively.

```
[Interior] begin
   A = 0;
   [south in "] A = 1;
   [1,] A = 2;[1..q] U = 0;A = A + B;
end;
```
This fragment applies the 2-dimensional region Interior to a compound statement. The region *covers* only the first and fifth assignments since the others have a more tightly-binding region of the appropriate rank. The second assignment uses the " symbol as a means of referring to the covering region whose rank matches south's, namely Interior. The next statement omits a dimension specification to inherit a single dimension from the covering region of the same rank, in this case 1..n). Note that " and blank dimensions are more than syntactic conveniences, since they support the construction of region-independent functions where the covering region is not lexically available.

RL also provides predefined arrays, named I1, I2, *etc*., that give the programmer access to the index values of the covering region. These are virtual arrays that need not be represented explicitly (*i.e.*, they do not consume memory). The value of array  $I_i$  at a particular index is defined to be the value of the index in the  $i<sup>th</sup>$  dimension. For example, the RL statement [1..n]  $U = 11$  assigns the values 1 to *n* to the corresponding elements of array U. Array  $I_i$  may be used any place where an array of rank  $\geq i$  is expected. As another example, the following statement assigns elements of array A their row-major order index.

 $[1..n,1..n]$  A =  $(n * (11-1)) + 12$ 

#### **4.2 Array Operators**

In the examples of the previous section, identically indexed elements of all arrays are referenced in each statement. RL uses explicit array operators to represent array references that are variations from the indices of the covering region. This section defines the RL array operators, which map indices of the covering region to indices of their array operands. The result of any operator can be used as the operand to any other, and except where noted, array operators have an *l*-value *(i.e.*, they may appear on the left-hand side of an assignment).

The *shift* operator (infix @) translates the portion of its operand array that is referenced. Its left operand is the array to shift, and the right operand is a direction vector of the same rank that specifies the magnitude and direction of the shift in each dimension. For example, the following RL statement assigns the nearest neighbor average of the elements of array B as specified by the covering region into array A. Assume that the following directions are defined: north =  $(-1,0)$ , south =  $(1,0)$ , east =  $(0,1)$ , and west =  $(0,-1)$ .

#### $[1..m,1..n]$  A = (B@north + B@south + B@east + B@west) / 4

The *scale* operator (infix \$) adjusts the stride in each dimension of a single array reference relative to the covering region. Its left operand is an array to scale, and the right operand is a direction of the same rank. The new stride in each dimension is the product of the corresponding direction element and the stride in the covering region. The low element referenced is the same as the low element in the covering region. For example, the following RL statement assigns the odd elements of array B between 1 and  $2n$  to the consecutive elements of array A between 1 and n, inclusive.

#### $[1..n]$  A = B\$(2)

The *promotion* operator (prefix  $>$ ) transforms a d'-dimensional array into a d-dimensional array by replicating along  $d_f$  of its dimensions (where  $d' = d - d_f$ ). A d-dimensional region—called an *operator region*—is encoded in the operator. The flood dimensions in this region (there must be  $d_f$  of them) specify which dimensions of the resulting array are to contain replicated data. For example, the following RL statement replicates elements 1 through  $m$  of 1-dimensional array U across the columns of 2-dimensional array A.

#### $[1..m,1..n]$  A = > $[$ ,\*] U

As this example shows, operator regions may contain blank dimensions to inherit from the covering region. Operator regions serve as the covering region for the operand array, which may itself be a complex array expression. Because the operand array expression for promotion has lesser rank than the operator region, the region formed by eliminating its flood dimensions covers the array operand expression. For example in the following statement, elements 1 through  $m$  of U and V are added together before performing the promotion.

#### $[1..m,i]$  A = >[,<sup>\*</sup>] (U+V)

The promotion operator can also be used to promote a subarray. This is expressed by specifying degenerate dimensions in the operator rather than flood dimensions. For example, the following RL statement copies the  $i<sup>th</sup>$ column of 2-dimensional array B into columns 1 through <sup>n</sup> of 2-dimensional array A.

#### $[1..m,1..n]$  A = >[,i] B

It is important to note that the implementation of promotion does not actually need to create a new array of increased rank (and increased storage requirements). Promotion simply provides a different way to reference data without changing memory requirements. Promotion expressions do not have l-values because they represent more elements than are actually represented in memory.

The *demotion* operator (prefix  $\lt$ ) collapses  $d_d$  dimensions of an  $d'$ -dimensional array to produce an  $d$ -dimensional array  $(d = d' - d_d)$ . A d'-dimensional operator region is encoded in the operator. The degenerate dimensions of the region (there must be  $d_d$  of them) specify which dimensions of the operand array are to be collapsed. For example, the following RL statement assigns column <sup>i</sup> of 2-dimensional array A into 1-dimensional array U.

#### $[1..n]$  U =  $\langle$ [,i] A

As this example shows, the demotion operator's operator region may use blank dimensions. Though the covering region and the operator region have different rank, the operator region's blank dimensions will inherit from the corresponding dimension in the covering region (determined by ignoring degenerate dimensions in the operator region).

The *remap* operator (infix #) allows for arbitrary references by permitting the programmer to specify a map from

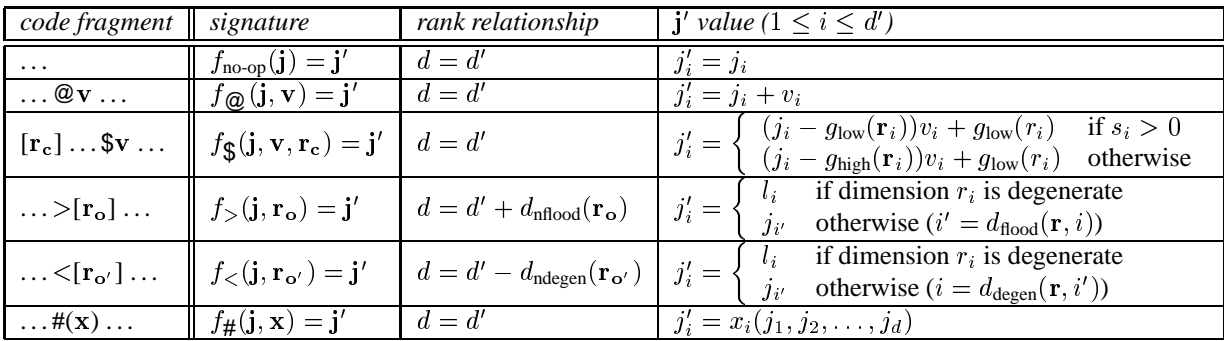

**Notation**

#### **Functions**

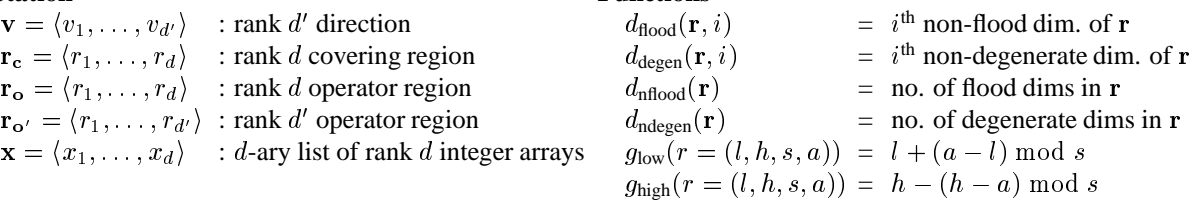

Figure 3: Array operator summary. The first column gives a code fragment indicating the operator's use. The second column summarizes the map function's argument signature for each operator. The third column describes the relationship between d and d'. The final column gives the value of an element of the resulting d'-ary j' index.

indices of the covering region to indices of the operator's operand array. The operator's left operand is an array to remap, while the right is a vector of integer indices whose corresponding elements form an index into the operand array. The value of each element of the resulting array is the data appearing at this index in the operand array. The ranks of the argument array, integer arrays, and resulting array are all the same. For example, the following RL statement assigns each element  $(i, j)$  of A the value of element  $(I(i, j), J(i, j))$  of B.

#### $[1..m,1..n]$  A = B#(l, J)

As a more specific example, the following statement assigns the transpose of array B to A. Note the use of predefined arrays I1 and I2.

 $[1..n,1..n]$  A = B#(I2,I1)

Though all of RL's operators can be expressed using the remap operator, the specialized operators are not without value. They provide a more concise and readable representation of certain common operations compared to the general #-operator. Moreover, the specialized operators serve as a more accurate indicator of index locality and parallel cost, as discussed in Section 5.

#### **4.3 Operator Summary**

Figure 3 summarizes the semantics of each array operator. A function,  $f_{op}(\ldots)$ , is given for each operator that maps indices  $\mathbf{j} = \langle j_1, \ldots, j_d \rangle$ , of the rank d covering region to indices  $\mathbf{j}' = \langle j'_1, \ldots, j'_{d'} \rangle$  of the operator's rank d'operand array.

*Due to space limitations, we are not able to discuss RL's support of* masks *for selecting subsets of a region's index set, nor its computational array operators (reductions and scans). These will be described in the final paper.*

## **5 Discussion**

## **5.1 Index Locality in RL**

At first glance, RL's array operators may appear to be gratuitous. For example, why should a language support the special-purpose @ and \$ operators, when they can be expressed with the general-purpose # using simple functions of the index arrays  $I_i$ ? The answer is that RL's operators were selected to emphasize different types of index locality.

In the context of this paper, indices are considered to be local to one another based on their relationship in index space. We do not define any quantitative metric for measuring index locality, but rather give examples in qualitative terms: indices close to one other in the traditional Cartesian sense (*e.g.*, (1; 1) and (2; 1)) might be considered *spatially local*. Indices that are distant but which share common indices in a dimension (*e.g.*,  $(1, 1)$  and  $(1, 100)$ ) could be considered to have *dimensional locality*. A third example, *inter-rank locality*, is exhibited by indices of different rank that share common coordinates (*e.g.*,  $(1,2)$  and  $(1,100,2)$ ). Finally, two indices whose coordinates are separated by a multiplicative factor might be considered to have *locality of scale* (*e.g.*, (2; 2) and (6; 6)). These definitions can be trivially extended to describe the locality of a pair of index sets rather than individual indices. Furthermore, note that indices may be related by a combination of locality types.

The principle of index locality is crucial in a language due to its relationship to data locality. On modern architectures, the locality of a program's data references plays a crucial role in determining its performance and is therefore worthy of consideration by performance-minded programmers. Since index sets are used both to define and access arrays, index locality directly correlates to reference locality (dependent also on the data allocation scheme). This relationship between index locality and data locality is especially important in the realm of parallel computing, where data locality affects the amount of communication (explicit or implicit) required between processors.

To this end, RL emphasizes index locality through its region-based syntax and choice of array operators. Statements with perfect locality (*i.e.*, all operations performed element-wise on identical indices) simply require the region defining the index set with no other special array operations. Other statements use the RL array operators to describe different types of index locality:

- Statements with spatial locality use the shift operator to modify indexing by a constant offset.
- Dimensional locality is expressed using the dimension-preserving instance of promotion.
- Inter-rank locality is expressed using the promotion and demotion operators.
- Locality of scale is achieved using the scale operator.

Since the catch-all remap operator can be used to arbitrarily scramble index sets, it has no inherent locality and symbolizes references with potentially no locality. The result is that all RL operators serve as clear visual annotations to the programmer and compiler of a statement's index locality. It is for this reason that RL enforces a stricter definition of conformability than slice-based languages. In the terms given above,  $a(i,1..n)$ ,  $b(1..n,j)$ , and  $c(1..n)$  do not exhibit perfect locality and must therefore use array operations to describe their relationship.

This is a useful property for a programming language to have because given a particular data allocation scheme, both the programmer and the compiler have a clear means of reasoning about the implementation and expense of a particular piece of code. This leads to ease of analysis and optimization for both parties.

In addition, algorithms naturally tend to exhibit index locality, due to the ways in which data is typically stored and accessed. Though conformability merely requires that array operands need to be the same shape and size, there often exist additional logical correlations between the operand indices due to the ways in which programmers organize and reference data—the indices may be offset by a constant factor, scaled by different amounts, or projected from one dimension to another. Cases in which arrays are accessed in completely arbitrary patterns are relatively infrequent. To this end, the introduction of specific operators to emphasize the common case simplifies the expression of the operation  $(e.g., A@(1,1)$  rather than  $A#(11+1,12+1)$ ) and makes code easier to write and to understand (both for humans and compilers).

## **5.2 ZPL: A practical parallel region-based language**

ZPL is a real-world instance of a region-based programming language that was designed for portable data parallel computation. One of its chief design goals was to give the programmer an intuitive model for determining and reasoning about the concurrency and parallel overheads incurred by their implementation choices. This is known as ZPL's WYSIWYG performance model [3].

In particular, both concurrency and parallel performance are determined by the partitioning of data and computation between processors. Since regions are indicators of a program's data and computation spaces, the policy of distributing regions across processors is the fundamental determinant of ZPL program performance. In order to emphasize data locality in the parallel context, ZPL maps regions to a conceptual processor grid of the same rank in a *grid-aligned* fashion, mapping region indices to processor indices in the corresponding dimension (*e.g.*, rows of a 2-dimensional region would be mapped to rows of a virtual 2-dimensional processor grid). This has the result of preserving spatial and dimensional index locality across the virtual processor grid's topology.

In addition, ZPL defines that *interacting regions* (defined in [3]) will be mapped to the processors in the same way. One result is that all simple array statements will execute completely in parallel without any interprocessor communication. Thus, communication is only induced by the array operators defined in Section 4.

For this reason, the array operators supported in ZPL were chosen to reflect and distinguish between the communication costs that they tend to induce. For example, the RL operators @ and # result in different communication patterns for grid-aligned distributions—typically nearest neighbor point-to-point and all-to-all communication, respectively. As a result, unique operators were chosen to represent them in ZPL. In a distributed context, RL's rank-changing promotion and demotion operators tend to result in all-to-all communications similar in cost and implementation to #. For this reason, ZPL chose not to instantiate these as specialized operators in the language, instead overloading # to express them. This reduces the number of concepts that users must learn without obscuring their model of a program's parallel cost. As a final example, the \$ operator results in fairly complex data motions when used with grid-aligned arrays, while expressing the same computation using regions of varying strides has a direct and highly efficient parallel implementation. For this reason, ZPL added support for *multiregions*—parameterized collections of regions—and omitted an explicit \$ operator, as a way of encouraging the more efficient approach.

*This discussion of design decisions made in ZPL is heavily abridged in order to meet the space requirements of the extended abstract. In the final paper, we will discuss the design of ZPL and its relationship to RL in greater depth. In addition, we'll describe extensions to RL that were added to ZPL in order to support common paradigms and improve a programmer's expressiveness (including multiregions, wraps, and reflects).*

# **6 Relationship to Subscripting**

Two array references in a subscript-based language are typically considered conformable if the same number of array elements are referenced in corresponding, non-degenerate dimensions of the references. Region-based programming enforces a stricter meaning of conformability, because a single region selects the indices of all array references in

| reference difference       | Fortran 90                       | RL                              |
|----------------------------|----------------------------------|---------------------------------|
| shifting                   | $U(1:n) = (W(0:n-1)+W(2:n+1))/2$ | $[1n] U = (W@(-1)+W@(1))/2$     |
| striding                   | $U(1:n) = W(1:2*n:2)$            | $[1n]$ U = W\$(2)               |
| changing rank (promotion)  | $A(1:n,i) = U(1:n)$              | $[1n,i]$ A = >[,*] U            |
| changing rank (demotion)   | $U(1:n) = A(1:n,i)$              | $[1n]$ U = $\langle$ [,i] A     |
| changing dim. alignment    | $A(1:n,i) = B(i,1:n)$            | $[1n,i]$ A = B# $(i,11)$        |
| vector subscripts (1-dim.) | $U(1:n) = W(V(1:n))$             | $[1n] U = W#(V)$                |
| vector subscripts (2-dim.) | $A(1:m,1:n) = B(U(1:m),W(1:n))$  | $[1m,1n]$ A = B#(>[,*]U,>[*,]W) |

Table 2: Equivalent Fortran 90 and RL statements that contain conformable, yet not identical references.

a statement. Thus, it is the role of the array operators to map indices of the covering region to indices of the array operands, allowing for the expression of more general referencing. Table 6 summarizes a number of ways by which array references may conform without being identical (column 1). For each, a Fortran 90 example statement is given (column 2) and its corresponding RL statement (column 3).

# **7 Related Work**

The most prevalent alternative to region-based programming is array subscripting, as found in Fortran 90, APL, and Matlab [1, 6, 5]. As we have argued, array subscripting is a more cumbersome means of expressing simple array operations and is no more powerful than a region-based approach.

Several parallel languages have supported mechanisms for storing and manipulating index sets. Parallaxis-III and  $C^*$  are two such examples, both designed to express a SIMD style of computation [2, 11]. Both languages support dense multidimensional index spaces that are used to declare parallel arrays. Parallaxis-III array statements are performed over the entire array, and therefore do not use index sets to describe computation.  $C^*$  does uses its index sets (*shapes*) to designate parallel computation over entire arrays. However, it enforces a tight correspondence between the shapes of the computation and the arrays being operated on. Due to this restriction, its shapes are more of a type modifier than a general index set for expressing array computation. Both languages allow for individual elements to be masked on and off. Neither provides support for strided index sets.

FIDIL is another parallel array language designed for scientific computation [9] with support for more general index sets called *domains*. Domains need neither be rectangular nor dense, and FIDIL supports computation over them using set-theoretic union, intersection, and difference operations. The role of domains is limited to describing the structure of arrays (*maps*) and not for specifying computational references. Statements therefore operate either over the entirety of an array, or by indexing into the array as in scalar languages. Conformability in FIDL is somewhat more dynamic than in other languages—operations are only performed on indices that are present in both operators.

KeLP [4] is a C++ runtime library that is a descendent of FIDIL. It supports shift, intersect, and grow operators on rectangular index sets called *regions*. KeLP uses regions to express iteration spaces using a "for all indices in the region" control construct. It departs from the region-based programming model described in this paper in that regions are used to enumerate indices which are then used to subscript arrays in the standard way. As a result, it does not support array operators to emphasize index locality. Furthermore, since regions are not an inherent part of C++, region manipulation is less elegant, with no implicit support for dynamically scoped regions and dimension inheritance.

# **References**

- [1] Jeanne C. Adams, Walter S. Brainerd, Jean T. Martin, Brian T. Smith, and Jerrold L. Wagener. *Fortran 90 Handbook*. McGraw-Hill, 1992.
- [2] Thomas Bräunl. Parallaxis-III: A language for structured data-parallel programming. In *Proceedings of the IEEE First International Conference on Algorithms and Architectures for Parallel Processing*, pages 43–52. IEEE, April 1995.
- [3] Bradford L. Chamberlain, Sung-Eun Choi, E Christopher Lewis, Calvin Lin, Lawrence Snyder, and W. Derrick Weathersby. ZPL's WYSIWYG performance model. In *Proceedings of the Third International Workshop on High-Level Parallel Programming Models and Supportive Environments*, pages 50–61. IEEE, March 1998.
- [4] S. J. Fink, S. R. Kohn, and S. B. Baden. Efficient run-time support for irregular block-structured applications. *Journal of Parallel and Distributed Computing*, 1998. To appear.
- [5] Duane Hanselman and Bruce Littlefield. *Mastering MATLAB*. Prentice-Hall, 1996.
- [6] Kenneth E. Iverson. *A Programming Language*. John Wiley and Sons, 1962.
- [7] Calvin Lin and Lawrence Snyder. ZPL: An array sublanguage. In Uptal Banerjee, David Gelernter, Alexandru Nicolau, and David Padua, editors, *Workshop on Languages and Compilers for Parallel Computing*, pages 96– 114. Springer-Verlag, 1993.
- [8] Bruce J. MacLennan. *Principles of Programming Languages*. Saunders College Publishing, 2nd edition, 1987.
- [9] Luigi Semenzato and Paul Hilfinger. Arrays in FIDIL. In Robert Grossman, editor, *Symbolic Computation: Applications to Scientific Computing*, pages 155–169. SIAM, 1989.
- [10] Lawrence Snyder. *Programming Guide to ZPL*. MIT Press (in press—available at publication date at ftp://ftp.cs.washington.edu/pub/orca/docs/zpl guide.ps), 1998.
- [11] *C\* Programming Guide, Version 6.0.2*. Thinking Machines Corporation, Cambridge, Massachusetts, June 1991.